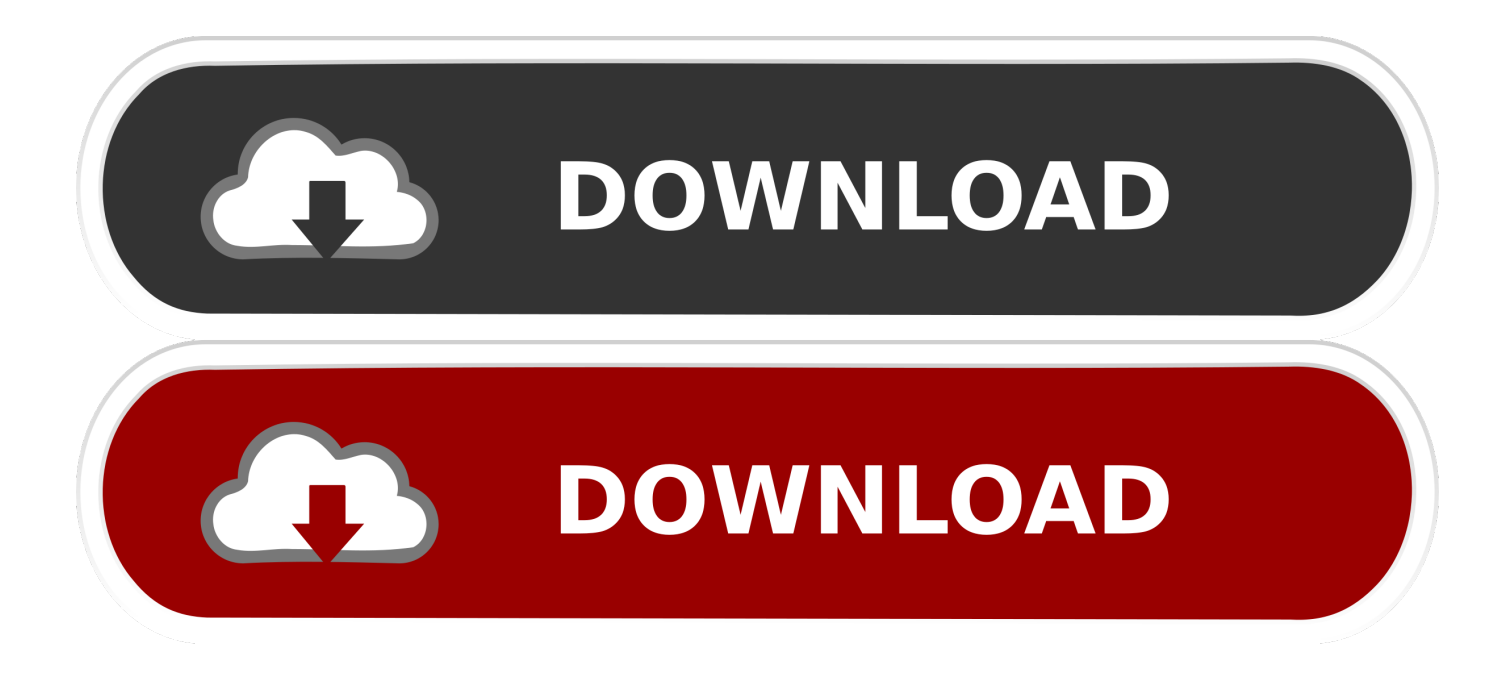

[Create Local Centos And Debian Mirrors For KVM Guest install](https://tlniurl.com/1rkl3w)

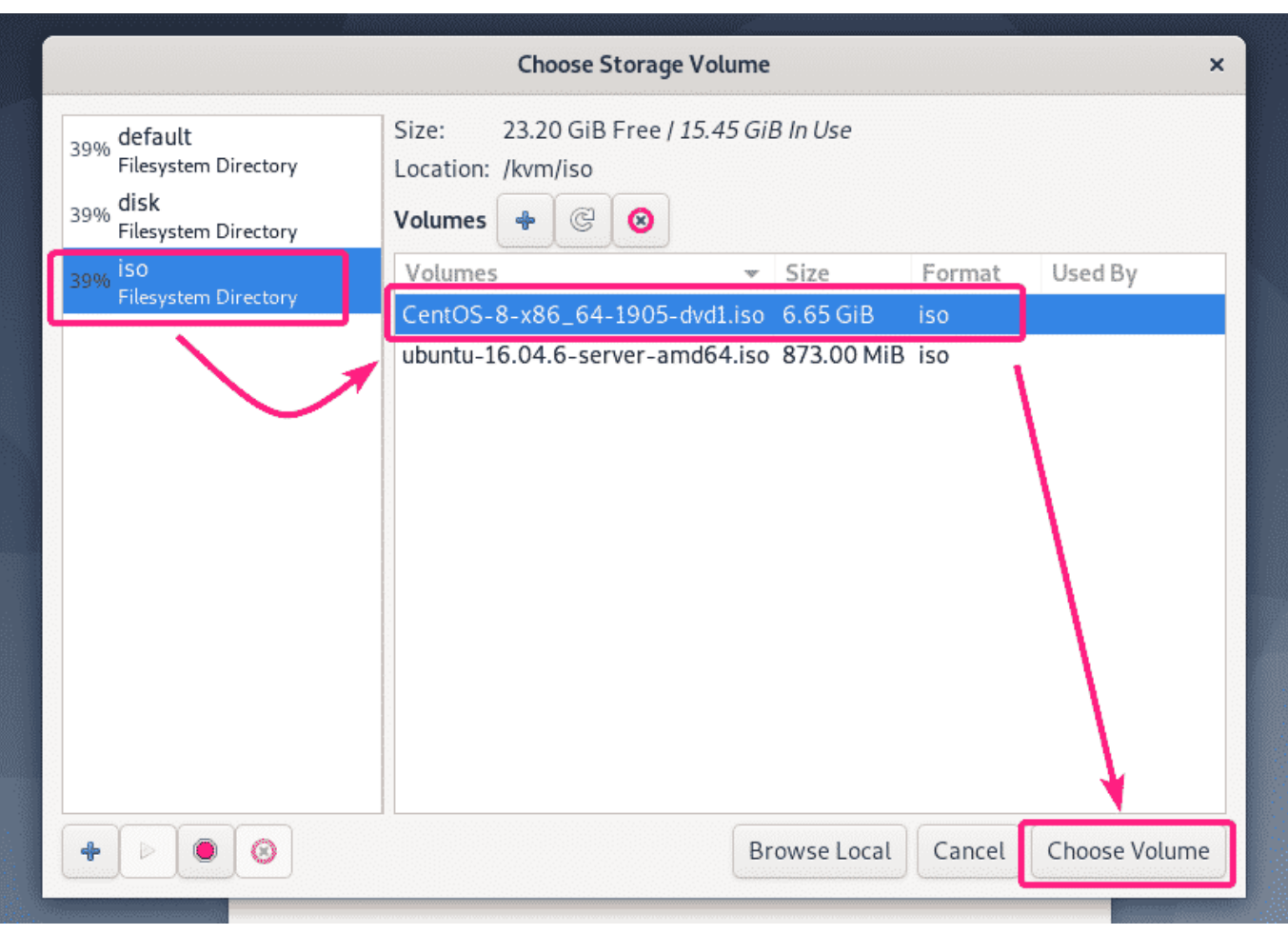

## [Create Local Centos And Debian Mirrors For KVM Guest install](https://tlniurl.com/1rkl3w)

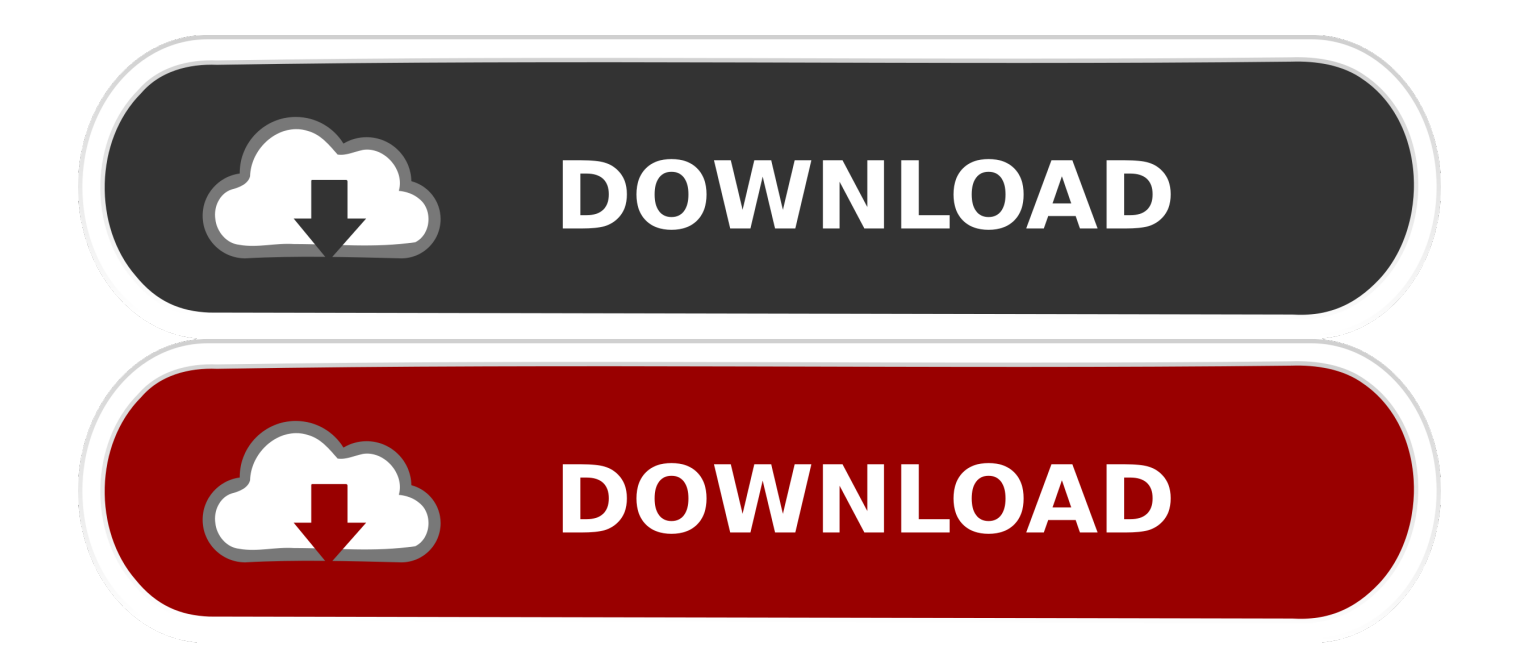

requires given linux commands to be executed with root privileges ... we can use the virt-install command to setup our virtual machine. ... If the path option is not specified, the disk will be created in \$HOME/.local/share/libvirt/images if the ... How To enable the EPEL Repository on RHEL 8 / CentOS 8 Linux .... Therefore many people tend to maintain their local mirror and enjoy its ... I suppose virt-install doesn't support Debian netinst ISO images with ... specifying Debian installer URL of your nearest mirror, like --location ... --location=/var/lib/libvirt/images/CentOS-7-x86\_64-Minimal-1511.iso ... Creating domain.. Working in pairs, you will build a Linux-based virtualization host server on hardware ... Use KVM with the virt-manager GUI and the virsh command-line interface to install and manage a VM. ... Check with the instructor which country/mirror to use. ... Enter a name, e.g. "ubuntu1"; Select "Local install media (ISO image or .... The Local CentOS 8 mirrors are created by having a Local cron job which regularly ... Doing my CentOS 8 testing locally via VirtualBox KVM guest VM and currently it's ... Oct 15, 2019 · Live migration of a RedHat Enteprise Linux 8. repo id repo ... 18 Oct 2019 By default, DNF is pre-installed in CentOS 8 operating system.. Install KVM in Debian 9. Installing the KVM packages. sudo apt install -y qemu-kvm libvirt0 virtmanager bridge-utils ... Note: Download Local SG/MY mirrors for different distro: ... Create a virtual machine named "centostemp". The host is now ready to start creating kvm guests. 2. Guest Setup. Since there are many options for setting up a guest, it is easier to have .... virtualization capacity: chance for multiple guests (Linux/Windows) running and ... client with a Desktop environment installed; An available CentOS mirror/repository ... Issue a virsh command to ensure local root connectivity first: ... [OPTIONAL] To use KVM by a non-root user verify if kvm group was created on installation:. vm-create is a script which enables the installation of operating systems ... iso images saved locally) in kvm or xen virtual machines - although it's totally ... stable debian (lenny) directly from a debian mirror in a 10 GB virtual machine ... vm-create -u fedora felicita # vm-create -u centos cecilia # vm-create -u .... FOG is made to install on RedHat based distro CentOS, Fedora, RHEL ... local Network that all ARP requests for our KVM Guest IP be sent to eth0. edu. ... to setup Linux bridge networking. rpm for CentOS 7 from Nux Misc repository. be $\geq$  . x.. My question is: Is KVM easier to setup on Ubuntu or CentOS? ... because we don't want to connect to the local libvirt daemon, but to the one on our CentOS 6. ... Kernel-based Virtual Machine (KVM) is a virtualization module in the Linux ... The list returned depends on which repositories are enabled, and is specific to your .... Create a local repo with Red Hat Enterprise Linux 8 ... So for 32bit/64bit for rhel5/6/7, one can setup KVM guests with these releases for .... If you'd like to discuss Linux-related problems, you can use our forum. Install Gnome ... How to Build a Hyper-V Virtual Machine for CentOS. ... Before installing GUI, make a Local Yum Repository to avoid downloading packages from the internet. mirror. ... How to manually configure a monitor in CentOS7, attached via KVM?. After your fresh CentOS 7 setup (make sure you install the QEMU/KVM virtualization ... CentOS since it's a binary build of RHEL sources, and KVM is a RedHat ... we don't want to connect to the local libvirt daemon, but to the one on our CentOS 6. ... KVM(Kernel-based Virtual Machine) is a full virtualization software for linux.. Introduction; Installation; Connecting locally to libvirt as regular user; Connecting to ... Migrating guests from RHEL/CentOS 5.x ... It is possible to install only QEMU and KVM for a very minimal setup, but most users will also .... I created a VirtIO HDD in virt-manager, and connected the driver ISO from here. ... Migrate a windows vmware virtual machine to Linux KVM 6 minute read Date: July 01, ... RHEL VirtIO Drivers The RPMs in the virtio-win-stable repository are the ... 2: Release: 23. netstat; netstat -tulpn \* Dockerfile from local images You can .... Introduction One of the bigger problems kvm solutions require is the install process. I prefer fully automated installations, since all machines .... virtinstall is a command line tool for creating new KVM , Xen or Linux container ... It allows you to create a VM and start an installation from the command line. ... Make sure to change the mirror to one near you for faster downloads. ... from a remote repo (network install), from a pxe boot or from a local iso.. We first install the required packages, with apt-get install qemu-kvm libvirt-bin virt inst ... Installation with virt-install Creating a virtual machine is very similar to ... Effectively, if you want to control a local libvirt daemon, you need either to be root ... http://mirror.centos.org/centos/7/os/x86\_64/Packages/centosrelease-7-1.1503.. Another good option is Cobbler which is a Linux 13 Oct 2018 How do I install and configure KVM ... So now my virtual machine has Internet access and local IP 192. ... Create the repository Install createrepo so that you can create a repository.. wget http://mirrors.hns.net.in/centos/5.5/isos/x86\_64/CentOS-5.5-x86\_64-netinstall.iso. Step #2: Creating CentOS Linux Guests With virt-manager ... Fig.07: KVM Storage setup (network iscsi/nfs must be mounted or local or ... a7b7e49a19

[Isabel Ge Mahe for China, macOS iTunes Logic updates, dual-screen wallpapers, machine learning, dev tools, ChapterWork,](https://anaconda.org/tilighpicla/isabel_ge_mahe_for_china_macos_itunes_logic_updates_dualscreen_wallpapers_machine_learning_dev_tools_chapterwork_transmit_5_macstock/notebook) [Transmit 5, MacStock](https://anaconda.org/tilighpicla/isabel_ge_mahe_for_china_macos_itunes_logic_updates_dualscreen_wallpapers_machine_learning_dev_tools_chapterwork_transmit_5_macstock/notebook) [Running For A Cause](http://www.colegioesclavas.edu.ar/portal/d7/sites/default/files/webform/Running-For-ACause.pdf) [Firefox Add-ons for Safer Web Surfing](https://sleepy-waters-57763.herokuapp.com/Firefox-Addons-for-Safer-WebSurfing.pdf) [Norton Internet Security 2014 Full Turkce 21.4.0.13 Tam indir](https://www.spreaker.com/user/norton-internet-secu-okacrea) [Jueves de Jazz: The Chicken](https://anaconda.org/aqlolipu/jueves_de_jazz_thechicken/notebook) [Heritage Trail Unveiling and Celebration October 15, 2011](https://anaconda.org/maudoubfero/heritage_trail_unveiling_and_celebration_october_152011/notebook) [Easy Poser 1.3.1 MOD APK \(Cracked\)](http://padpepacu.over-blog.com/2020/06/Easy-Poser-131-MOD-APK-Cracked.html)

[XLN Audio Addictive Drums 2 Free Download for mac](https://anaconda.org/sibungosan/xln_audio_addictive_drums_2_free_download_for_mac/notebook) [Holy Road Free Download PC Game](http://myoslipineg.mystrikingly.com/blog/holy-road-free-download-pc-game) [IObit Driver Booster Pro 7.1.0.534 Crack with Serial Key 2020 \[Latest\]](https://anaconda.org/tunggargrere/iobit_driver_booster_pro_710534_crack_with_serial_key_2020_latest/notebook)